#### **ЮЖНО-УРАЛЬСКИЙ ГОСУДАРСТВЕННЫЙ УНИВЕРСИТЕТ**

УТВЕРЖДАЮ: Декан факультета Аэрокосмический

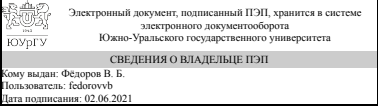

В. Б. Фёдоров

## **РАБОЧАЯ ПРОГРАММА**

**дисциплины** ДВ.1.02.01 Системы автоматизированного проектирования и расчета **для специальности** 24.05.02 Проектирование авиационных и ракетных двигателей **уровень** специалист **тип программы** Специалитет **специализация** Проектирование жидкостных ракетных двигателей **форма обучения** очная **кафедра-разработчик** Летательные аппараты

Рабочая программа составлена в соответствии с ФГОС ВО по направлению подготовки 24.05.02 Проектирование авиационных и ракетных двигателей, утверждённым приказом Минобрнауки от 16.02.2017 № 141

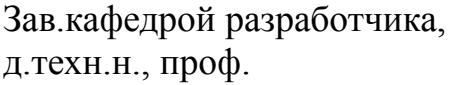

Разработчик программы, к.техн.н., доцент

СОГЛАСОВАНО

Зав.выпускающей кафедрой Двигатели летательных аппаратов д.техн.н., проф.

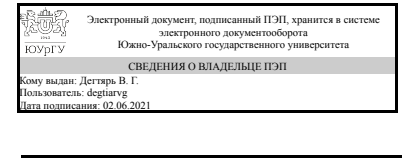

Электронный документ, подписанный ПЭП, хранится в системе электронного документооборота Южно-Уральского государственного университета СВЕДЕНИЯ О ВЛАДЕЛЬЦЕ ПЭП Кому выдан: Терехин А. А. Пользователь: terekhinaa Дата подписания: 02.06.2021

В. Г. Дегтярь

А. А. Терехин

Электронный документ, подписанный ПЭП, хранится в системе электронного документооборота Южно-Уральского государственного университета СВЕДЕНИЯ О ВЛАДЕЛЬЦЕ ПЭП Кому выдан: Ваулин С. Д. Пользователь: vaulinsd Дата подписания: 02.06.2021

С. Д. Ваулин

## **1. Цели и задачи дисциплины**

Дисциплина «Системы автоматизированного проектирования и расчета» предназначена для студентов, обучающихся по специальности 24.05.02 Проектирование авиационных и ракетных двигателей (Инженер). Общепрофессиональная дисциплина «Системы автоматизированного проектирования и расчета» предназначена для повышения уровня обученности студентов применению инфор-мационных технологий САПРовской тематики при решении инженерных задач механо-технологического плана. Предметом дисциплины являются программные средства и ме-тодики их применения, позволяющие повысить качество проектирования изделий и тех-нологий при резком снижении временных затрат. Цель курса – обеспечить комплекс знаний и умений студентов, позволяющий им быстрее и с более высоким качеством выполнять курсовые и дипломные проекты, а после окончания вуза – быстро и качественно производить проектные работы с применением вычислительной техники.

## **Краткое содержание дисциплины**

Трёхмерные модели; методика разработки поверхностной модели; параметрическое конструирование; порядок создания 2D-параметрической модели; порядок создания 3D параметрической модели; оформление параметрических моделей; выполнение инженерных расчетов; способы оценки инженерных решений; правила подготовки проектных документов.

## **2. Компетенции обучающегося, формируемые в результате освоения дисциплины**

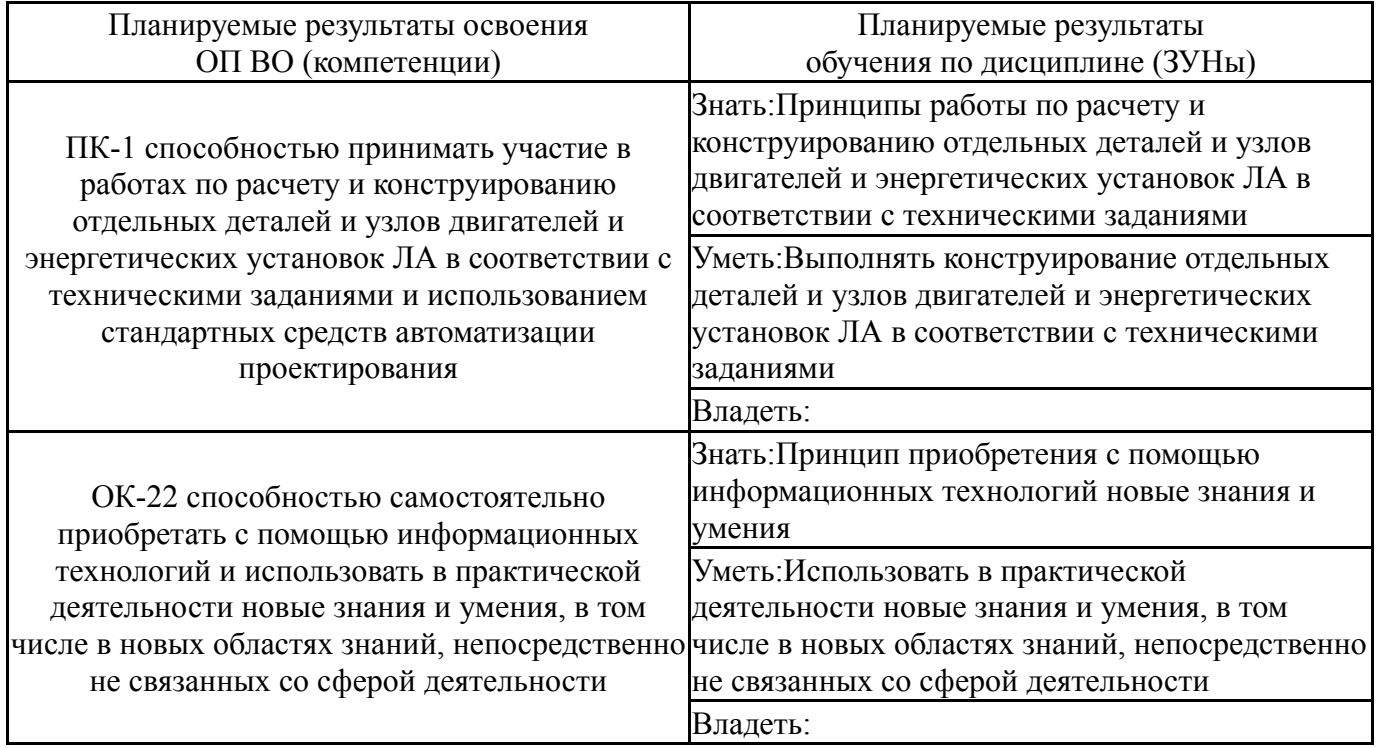

# **3. Место дисциплины в структуре ОП ВО**

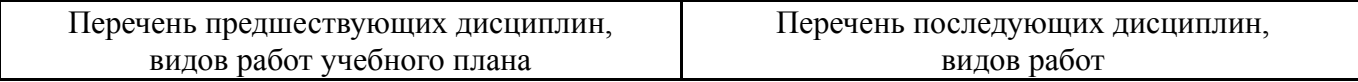

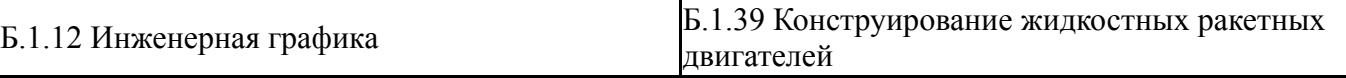

Требования к «входным» знаниям, умениям, навыкам студента, необходимым при освоении данной дисциплины и приобретенным в результате освоения предшествующих дисциплин:

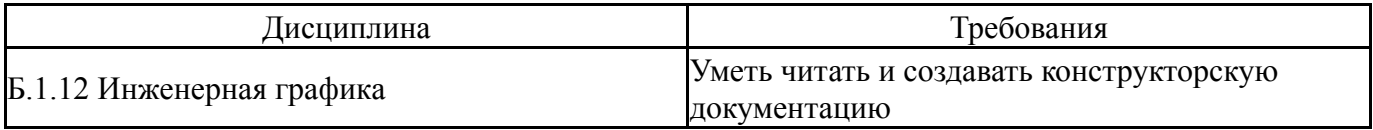

#### **4. Объём и виды учебной работы**

## Общая трудоемкость дисциплины составляет 3 з.е., 108 ч.

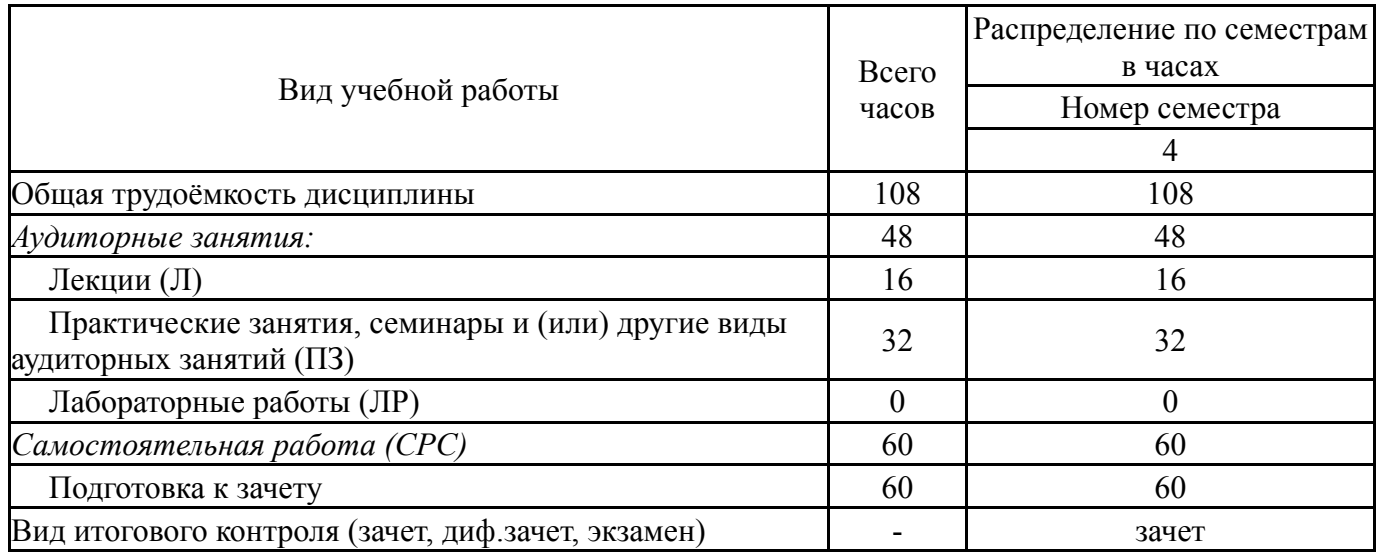

#### **5. Содержание дисциплины**

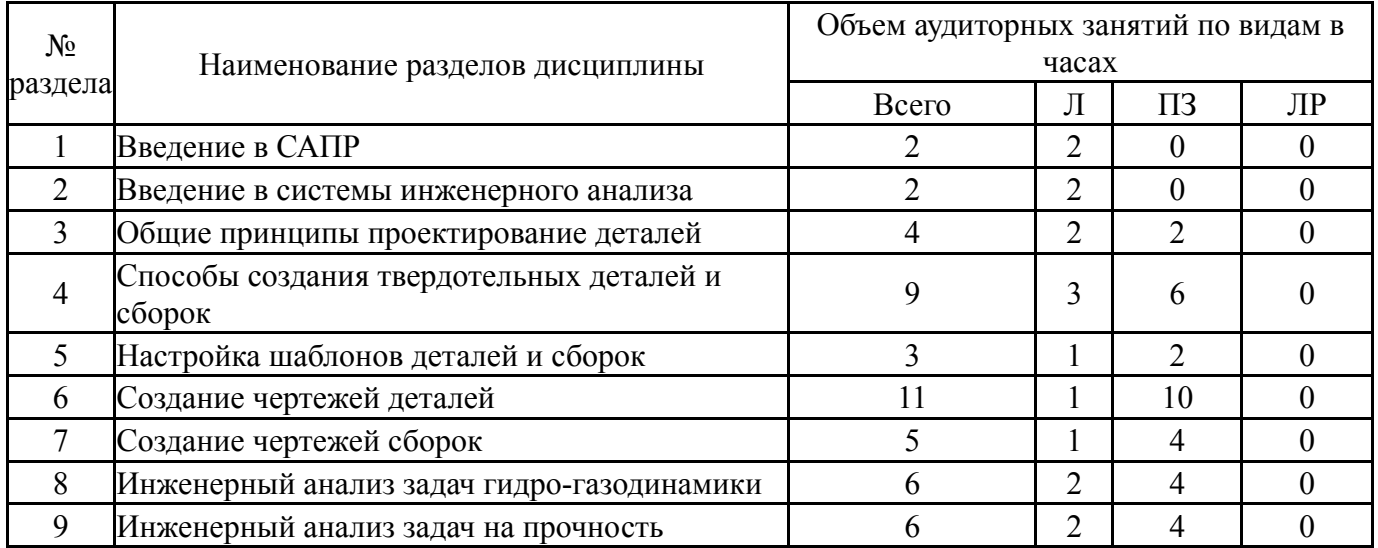

# **5.1. Лекции**

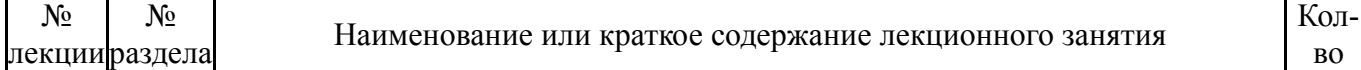

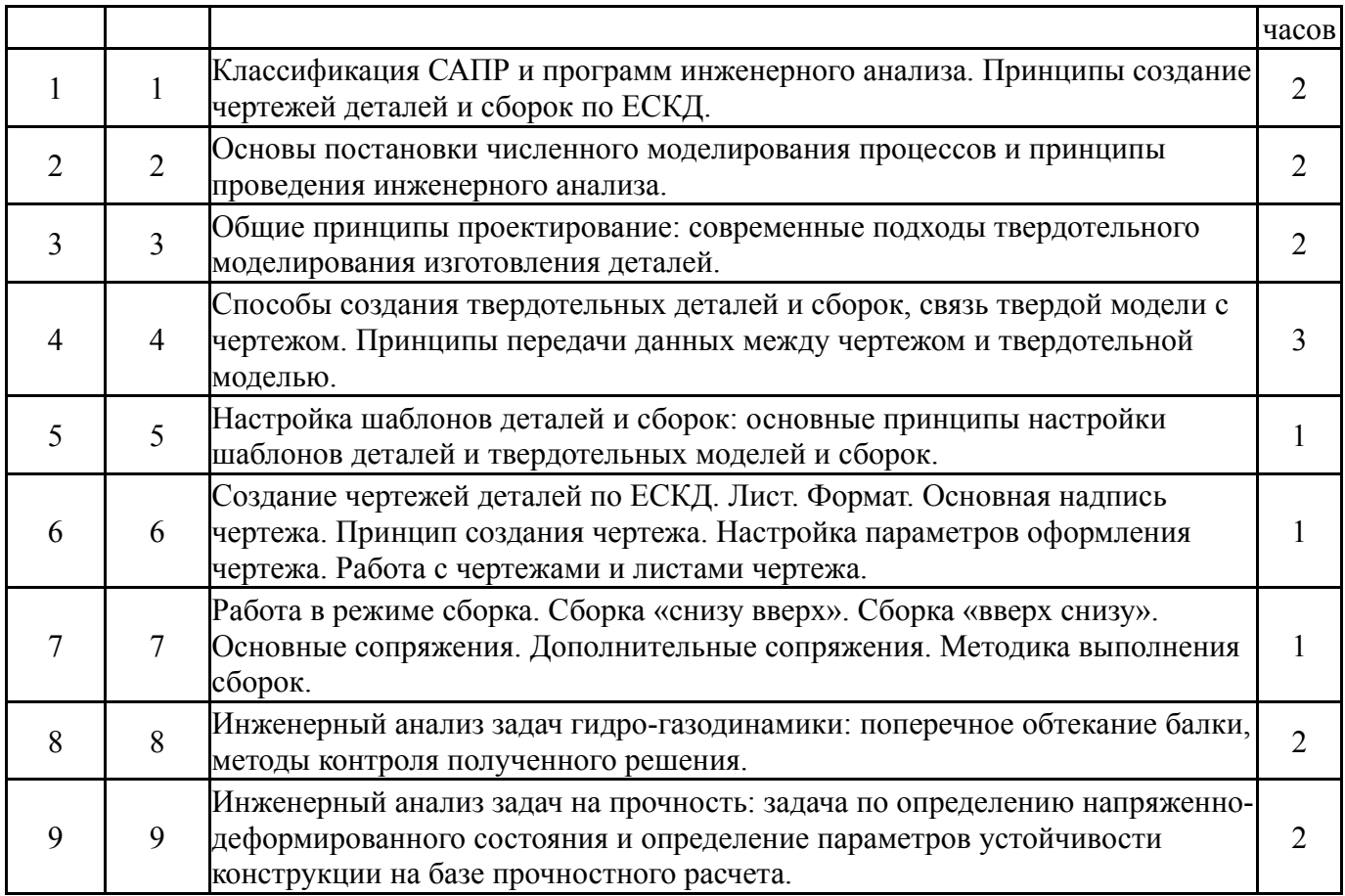

# **5.2. Практические занятия, семинары**

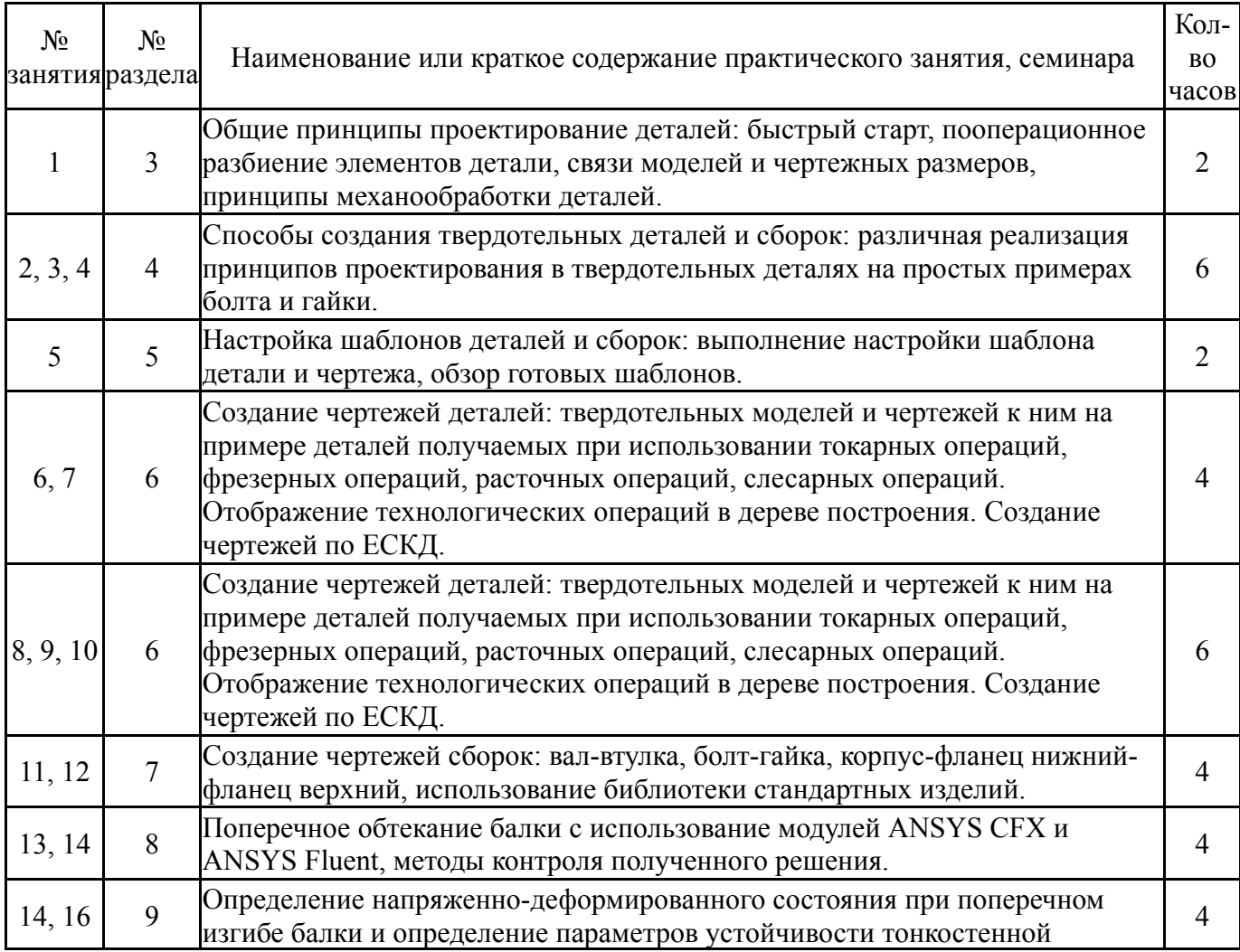

## **5.3. Лабораторные работы**

Не предусмотрены

## **5.4. Самостоятельная работа студента**

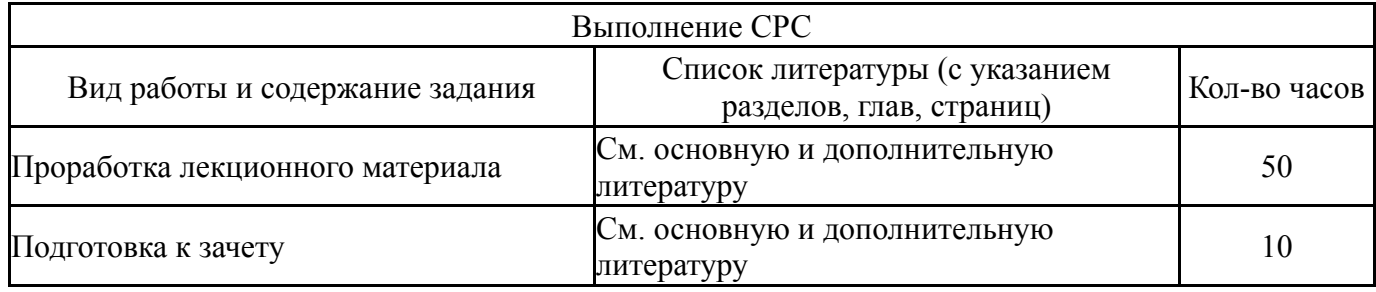

## **6. Инновационные образовательные технологии, используемые в учебном процессе**

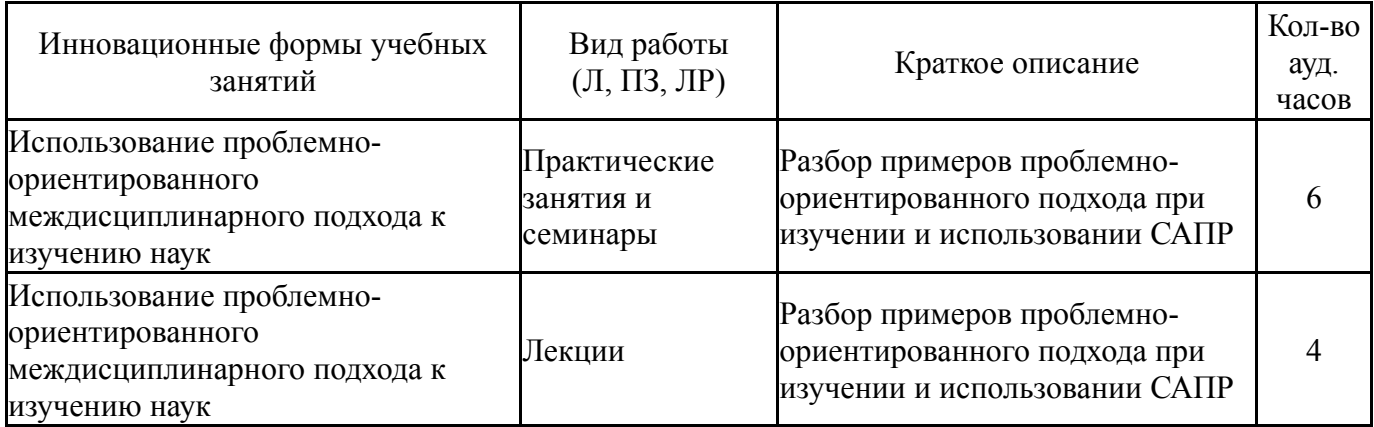

## **Собственные инновационные способы и методы, используемые в образовательном процессе**

Не предусмотрены

Использование результатов научных исследований, проводимых университетом, в рамках данной дисциплины: нет

## **7. Фонд оценочных средств (ФОС) для проведения текущего контроля успеваемости, промежуточной аттестации по итогам освоения дисциплины**

#### **7.1. Паспорт фонда оценочных средств**

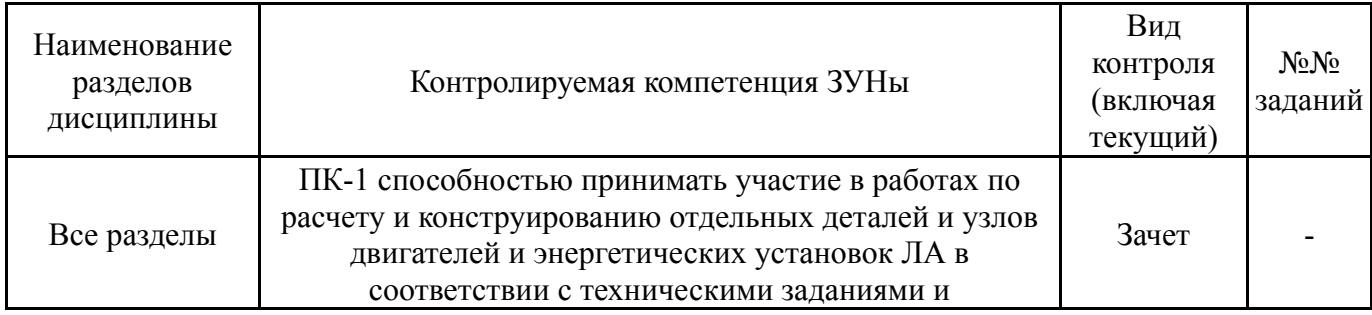

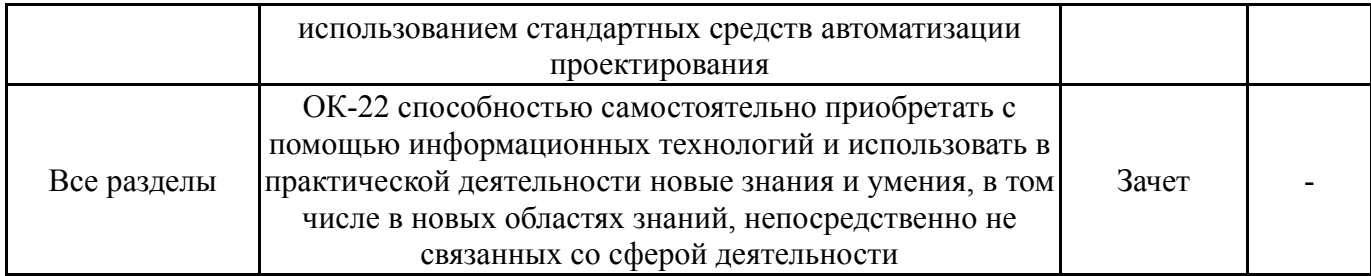

#### **7.2. Виды контроля, процедуры проведения, критерии оценивания**

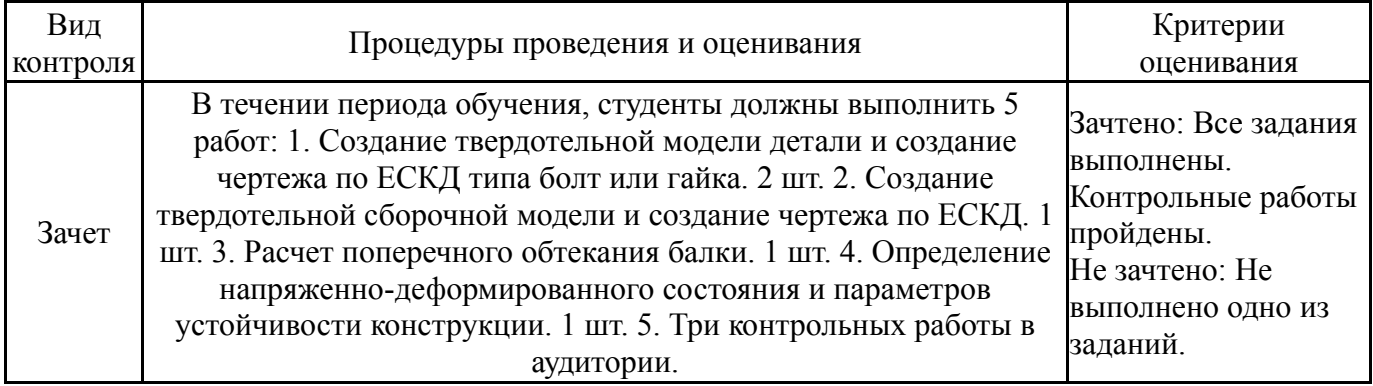

#### **7.3. Типовые контрольные задания**

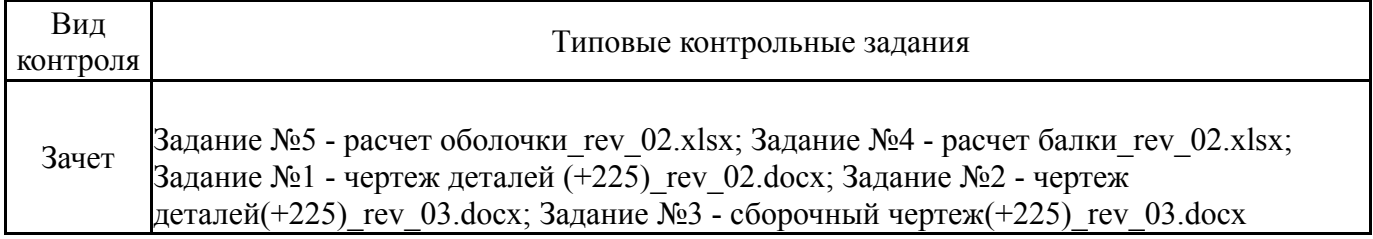

#### **8. Учебно-методическое и информационное обеспечение дисциплины**

#### **Печатная учебно-методическая документация**

*а) основная литература:*

Не предусмотрена

- *б) дополнительная литература:* Не предусмотрена
- *в) отечественные и зарубежные журналы по дисциплине, имеющиеся в библиотеке:*
- *г) методические указания для студентов по освоению дисциплины:*

1. нет

*из них: учебно-методическое обеспечение самостоятельной работы студента:*

2. нет

# **Электронная учебно-методическая документация**

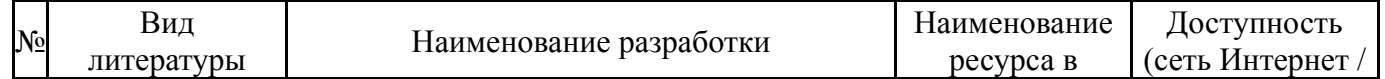

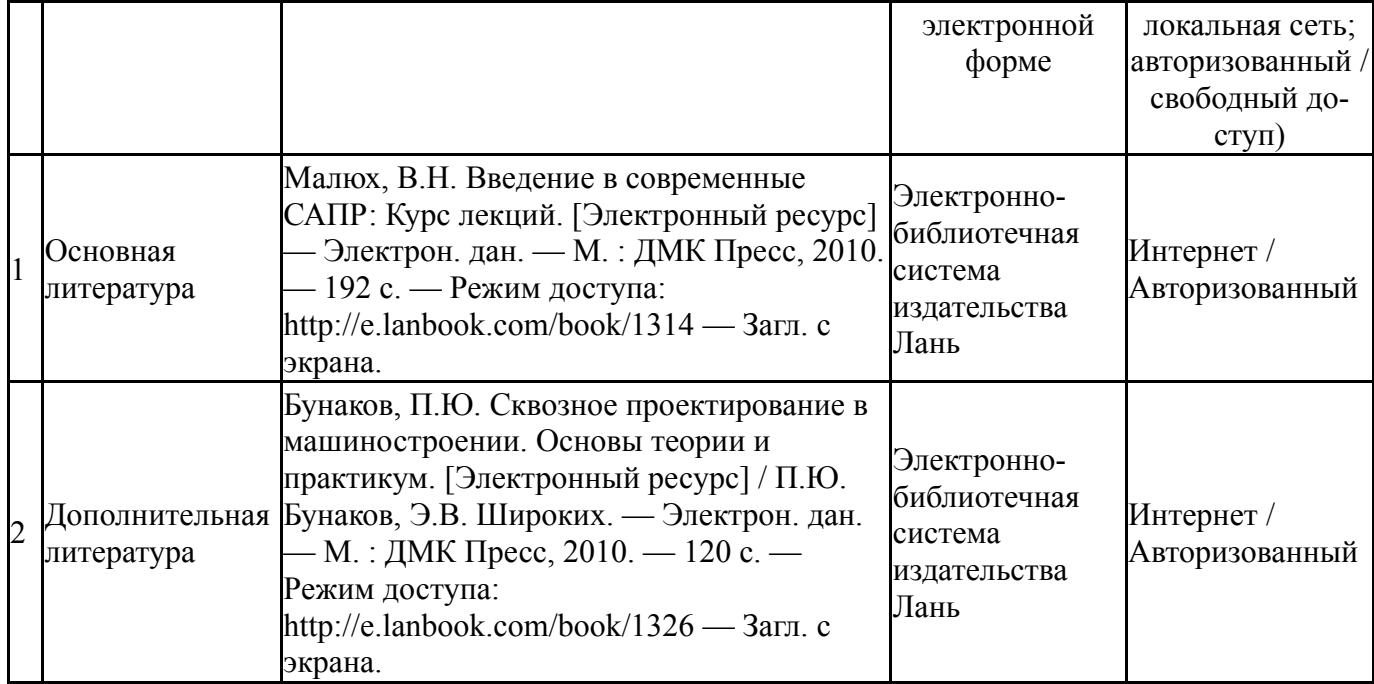

## **9. Информационные технологии, используемые при осуществлении образовательного процесса**

Перечень используемого программного обеспечения:

- 1. Microsoft-Office(бессрочно)
- 2. Dassault Systèmes-SolidWorks Education Edition 500 CAMPUS(бессрочно)
- 3. ANSYS-ANSYS Academic Multiphysics Campus Solution (Mechanical, Fluent, CFX, Workbench, Maxwell, HFSS, Simplorer, Designer, PowerArtist, RedHawk)(бессрочно)

Перечень используемых информационных справочных систем:

Нет

## **10. Материально-техническое обеспечение дисциплины**

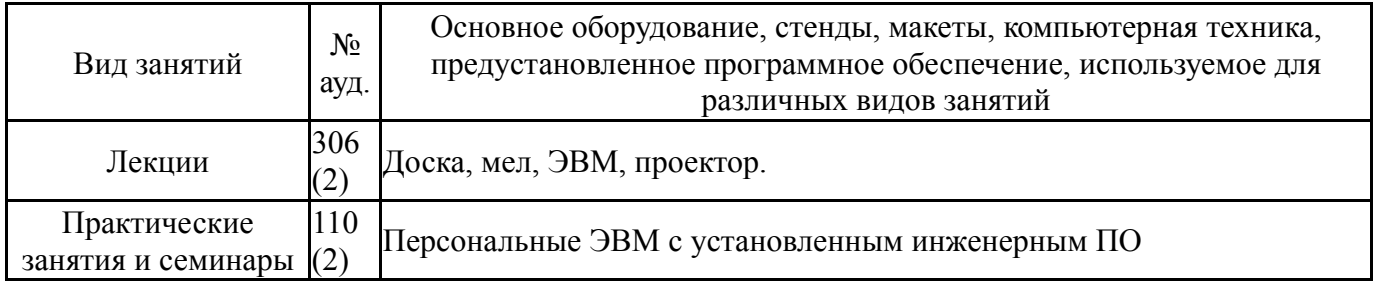